## Introduction

One of the issues with legacy oceanographic data formats is that the only tool available for describing what a measurement is and how it was made is a single metadata tag known as the parameter code. The British Oceanographic Data Centre (BODC) has been supporting the international oceanographic community gain maximum benefit from this through a controlled vocabulary known as the BODC Parameter Usage Vocabulary (PUV). Over time this has grown to over 34,000 entries some of which have preferred labels with over 400 bytes of descriptive information detailing what was measured and how.

A decade ago the BODC pioneered making this information

available in a more useful form with the implementation of a prototype vocabulary server (NVS) that referenced each 'parameter code' as a URL. This developed into the current server (NVS V2) in which the parameter URL resolves into a RDF document based on the SKOS data model which includes a list of resource URLs mapped to the 'parameter'.

The NVS contents are then available via web services. Whilst this is ideal for technical users and those fluent in SPARQL, most users require something a little more user-friendly and so the NVS browser <sup>2</sup> was developed over the end point to allow more users to query the vocabularies and navigate the NVS ontology. [https://www.bodc.ac.uk/data/codes\\_and\\_formats/vocabulary\\_search/](https://www.bodc.ac.uk/data/codes_and_formats/vocabulary_search/)

The NVS contents are held within an Oracle RDBMS. A web based editor allows vocabulary content to be manipulated by authorised users outside BODC. [https://www.bodc.ac.uk/data/codes\\_and\\_formats/vocabulary\\_editor/](https://www.bodc.ac.uk/data/codes_and_formats/vocabulary_editor/)

# **IMDIS-58:** Moving Controlled Vocabularies into the Semantic Web

Robert Thomas ([room@bodc.ac.uk\)](mailto:room@bodc.ac.uk), Alexandra Kokkinaki, Roy Lowry

British Oceanographic Data Centre, National Oceanography Centre, UK

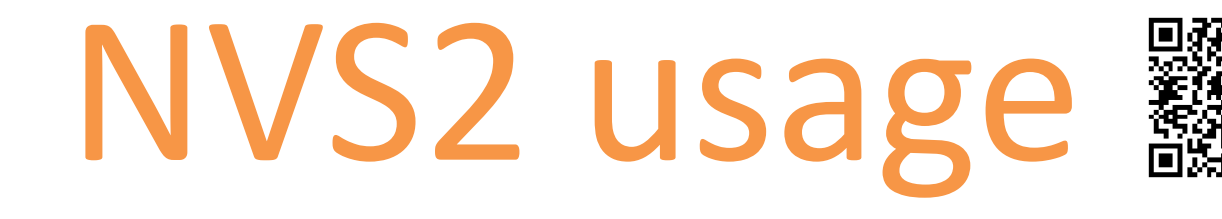

### External linkages

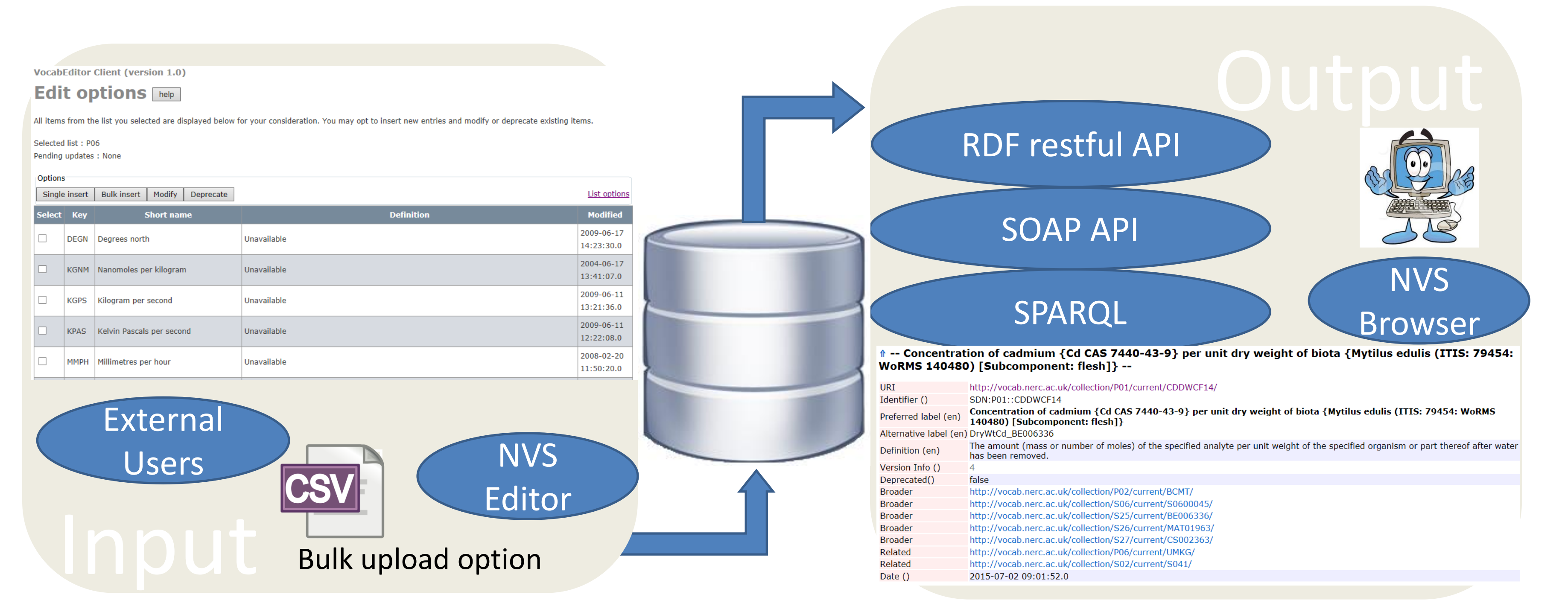

By providing links via SKOS mappings into external ontologies (red bubbles above) the information captured in a 1980s parameter code now conforms to the Linked Data paradigm of the Semantic Web, vastly increasing the descriptive information accessible to a user. For example the parameter code for a contaminant in biota, such as 'cadmium in *Mytilus edulis*', carries RDF triples leading to the entry for *Mytilus edulis* in the WoRMS and for cadmium in the ChEBI ontologies.

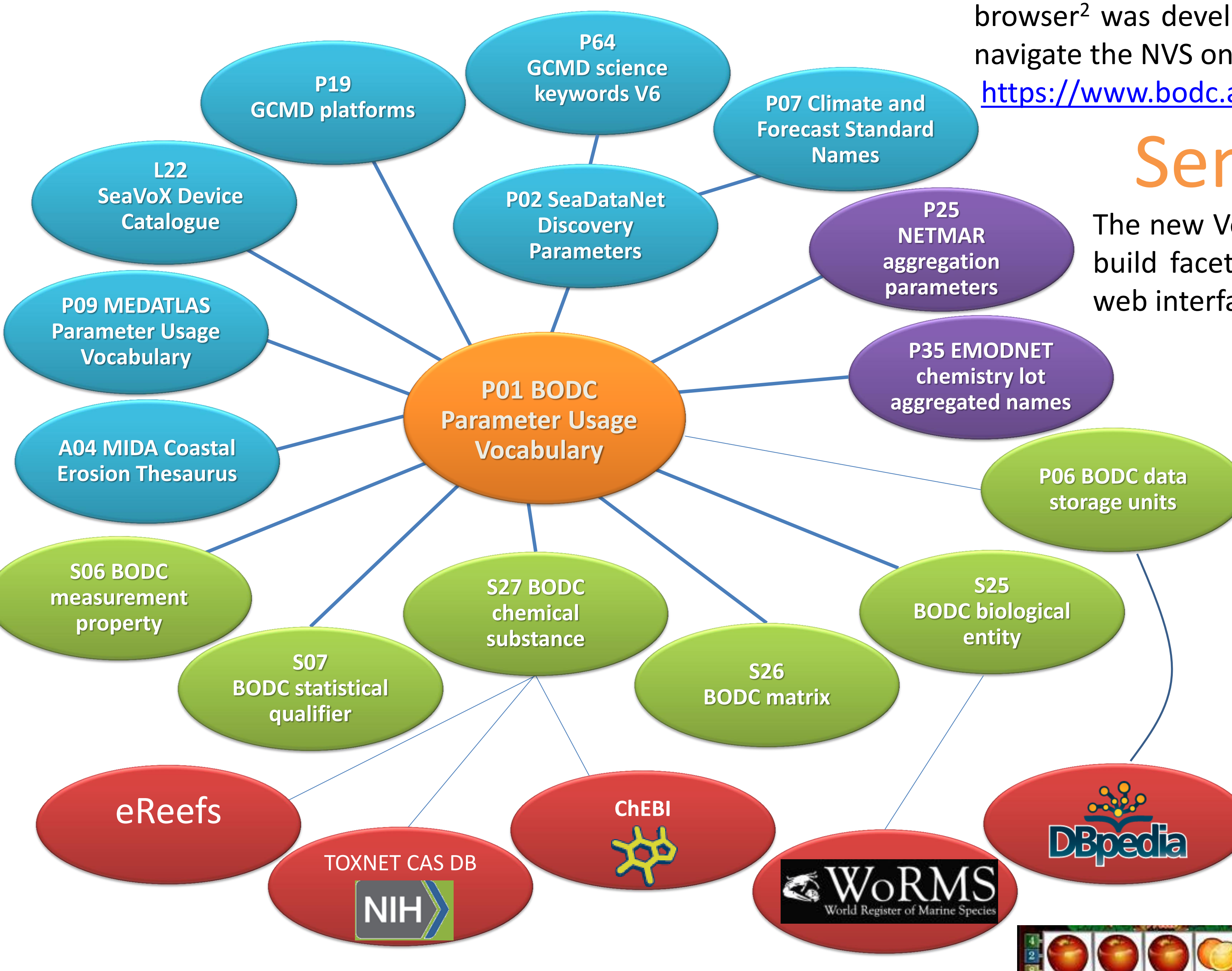

The new Vocabulary Builder, released by BODC in summer 2016, allows the end user to build faceted style queries using subcomponent vocabularies through a user friendly web interface. **Chemical Substances Vocabulary (P01) builder help** 

> Concentration not specified of lead {Pb CAS 7439-92-1 } per unit dry weight of biota show/hide exact results | show/hide close match results | reset all Found 74 exact matches Found 207 close matches √ Measurement propert √ Measurement statistical qualifie √ Chemical substand √ Measurement-matrix relationship

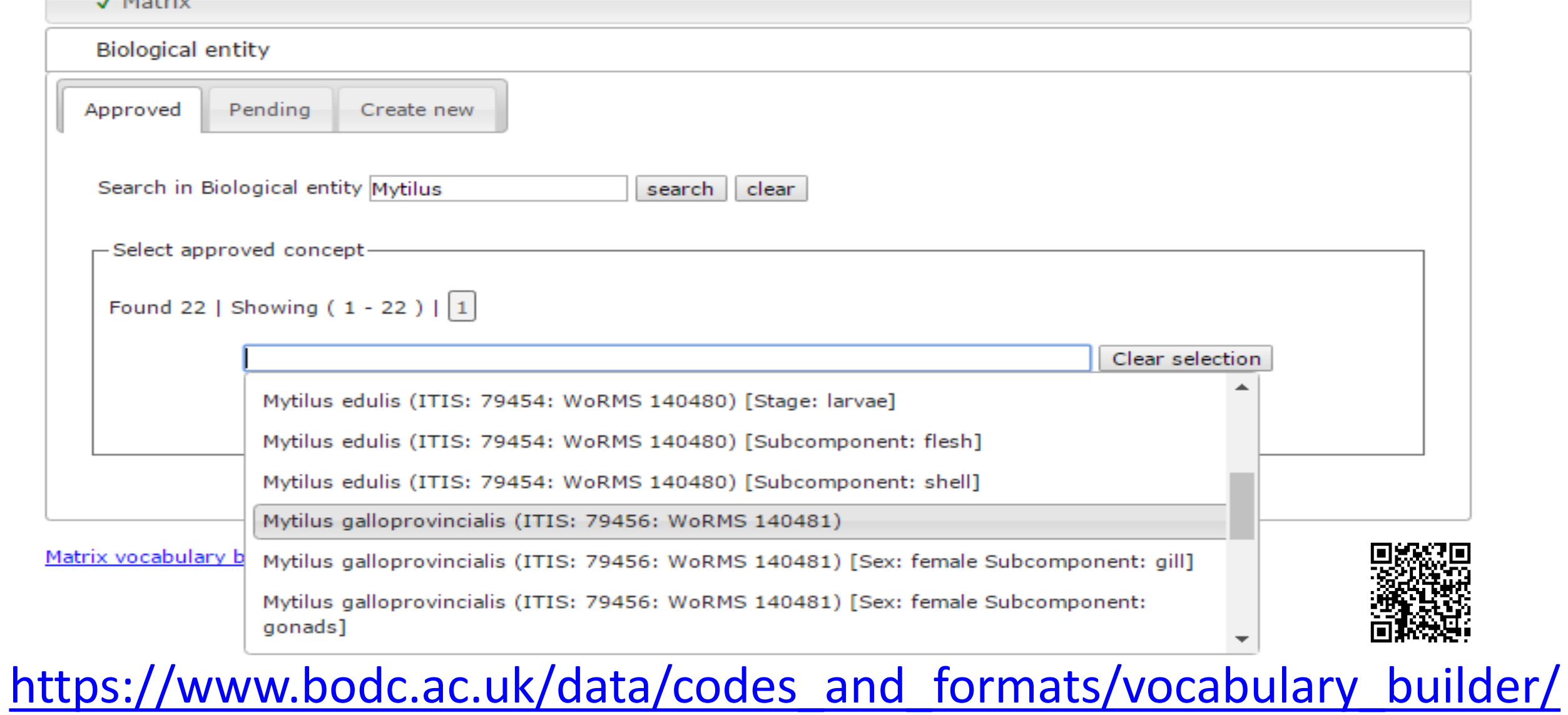

## NVS2 structure

# Semantic fruit machines

Exposing the semantic model that has underpinned the construction of PUV terms (green bubbles) using the Linked Data paradigm gives increased searchability by a method analogous to a fruit machine. Each wheel on the machine being a component of the semantic model.

### CHEBI:37249 - elemental cadmium

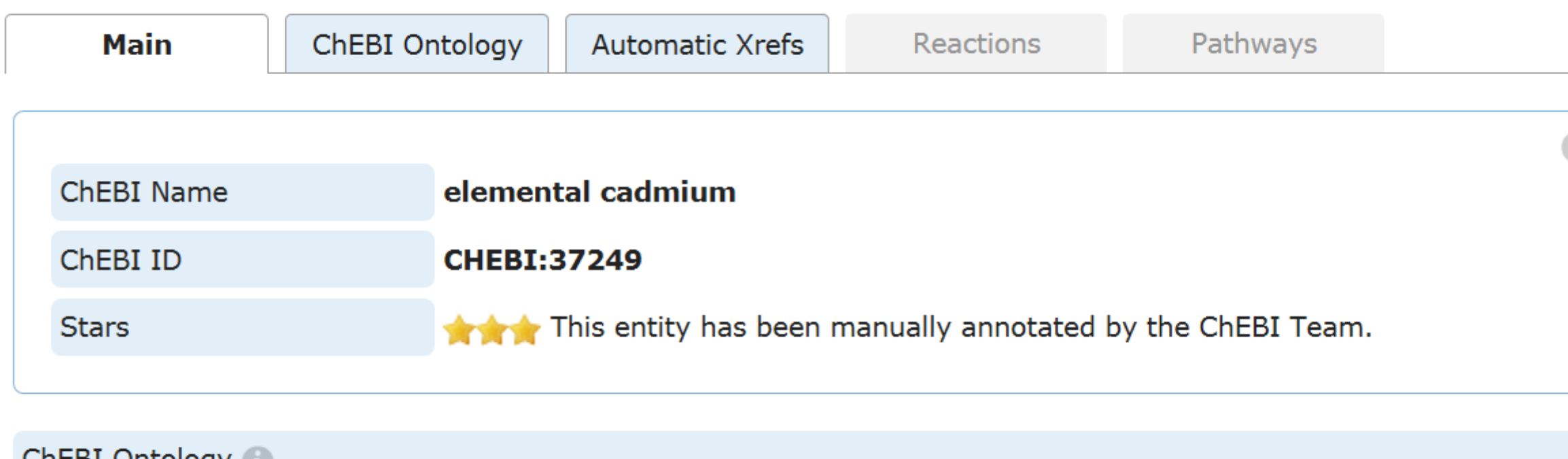

- Total hits

SPARQL

-SOAP hits

-RESTfu

hits

#### **CREBI UNTOIDGY**

**Hits breakdown** 

4 Sept 2016

4,000

3,000

2,000

1,000

elemental cadmium (CHEBI:37249) is a cadmium molecular entity (CHEBI:22978) Outgoing

4 Oct 2016

#### **WORMS taxon details**

### **Mytilus edulis Linnaeus, 1758**

ification: Biota > Maimalia (Kingdom) > Mollusca (Phylum) > MBivalvia (Class) > MPteriomorphia (Subclass ida (Order) > Mytiloidea (Superfamily) > Mytilidae (Family) > Mytilus (Genus) > Mytilus edulis (Species

- vpetaxon ol Eumytilus Ihering, 1900 Mytilus Linnaeus, 1758
- Mytilus Linnaeus, 1758 Parent
- Mytilus edulis Linnaeus, 1758
- Mytilus abbreviatus Lamarck, 1819 Mytilus angulatus Williamson, 1834 (synonym) Mytilus borealis Lamarck, 1819  $\blacktriangleright$  Mytilus edulis edulis Linnaeus, 1758  $\cdot$  accepted, alternate representation Mytilus edulis pusillus MacGillivray, 1843 Mytilus elegans Brown, 1827 Mytilus grunerianus Dunker, 1853 Mytilus minganensis Mighels, 1844 Mytilus notatus DeKay, 1843 Mytilus pellucidus Pennant, 1777 Mytilus petasunculinus Locard, 1886 (synonym) Mytilus retusus Lamarck, 1819 Mytilus retusus var. acrocyrta Locard, 1889 (synonym) ↓ Mytilus solitarius Williamson, 1834 (synonym) Mytilus spathulinus Locard, 1889 (synonym) Mytilus subsaxatilis Williamson, 1834 Mytilus trigonus Locard, 1889 (synonym) Mytilus ungulatus Linnaeus, 1758

Mytilus variabilis Fischer von Waldheim, 1807

Mutilius viulnaris da Costa 1778

QR code links to most recent statistics. Images for usage 30 days up to 4 Oct 2016.

13.6%

26.6%

**SPARQL endpoint statistics** 

**SOAP web service statistics** 

**RESTful interface statistics** 

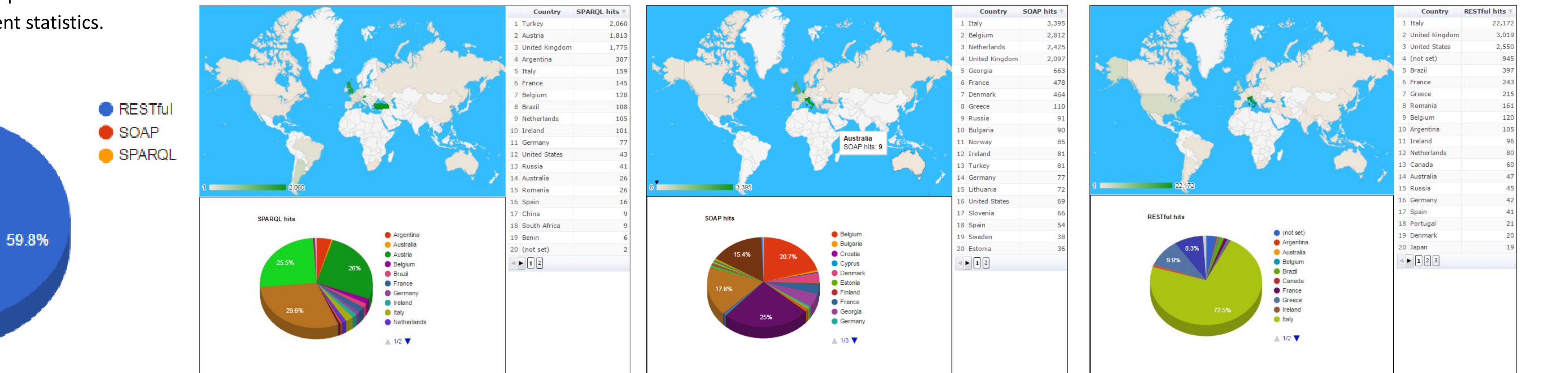

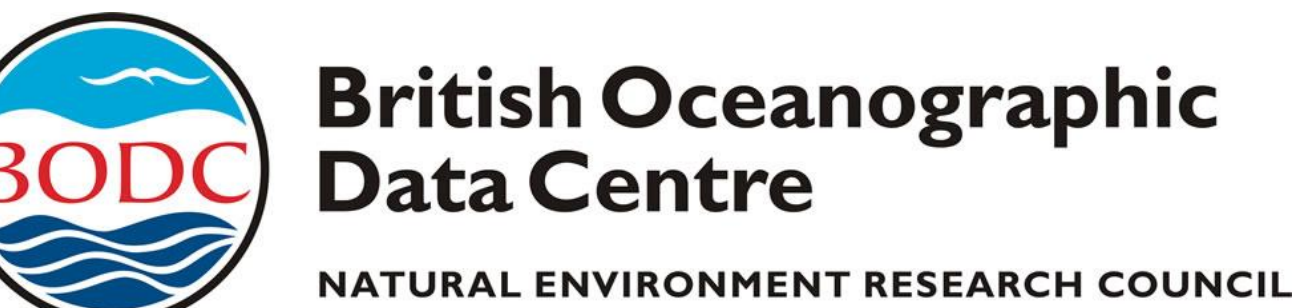

**National Oceanography Centre NATURAL ENVIRONMENT RESEARCH COUNCIL** 

noc.ac.uk

# NERC SCIENCE OF THE